# FINANCIAL INFORMATION SYSTEM

Year-end Operating Reserves

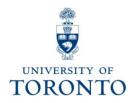

### Course Agenda

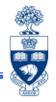

- Year-end Operating Reserves: Definition and Policy
- Calculating the Operating Reserve
  - Funding: Funds Center or Fund Report
  - Funds Center Report
- Operating Reserve Reporting
  - Budget Carry Forward Report
    - Verify Totals & Compare Report Balances
    - Types of Operating Reserves
- Identifying Operating Reserve Errors
  - Total Funding Activity Report
    - Confirming Operating Reserve Balance
- Viewing Operating Reserves at start of New Fiscal Year
  - Funding: Funds Center or Fund Report
- Open Commitment Carry Forward Report

# Year-end Operating Reserves: Definition and Policy

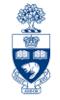

**Definition: Year-end Operating Reserves** 

(formerly known as Year-end Carryforward)

A division's net overspending or net underspending in its **operating accounts** at the end of the University's fiscal year.

#### Overspending - possible causes:

- new programs
- unforeseen events
- poor planning

#### **Overspending Policy:**

Deficits in divisional operating budgets must be carried forward as a first charge against the next year's budget.

**GTFM Guidelines: Divisional Operating Reserves** 

http://finance.utoronto.ca/policies/gtfm/financial-management/reporting/divisonal-operating-reserves/

# Year-end Operating Reserves: Definition and Policy (cont'd)

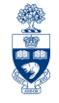

#### **Underspending - possible causes:**

- delays in filling vacant positions
- unanticipated increases in divisional income
- planned attempts to accumulate funds for:
  - major acquisitions of equipment
  - building alterations

#### **Underspending Policy:**

- Unspent divisional funds may be carried forward from one budget year to the next at 100 per cent
- Funds carried forward are expected to be spent in the following fiscal year
- Surplus divisional funds are not intended to accumulate over time, except for specifically identified one-time expenditures (e.g., equipment, building alterations/renovations)

# Year-end Operating Reserves: Definition and Policy (cont'd)

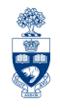

### **Use of the Operating Reserve:**

- Divisions should have deliberate plans for using carried forward funds and for eliminating deficits.
- Operating Reserves should be used to supplement base budgets and NOT to support continuing expenses, particularly salary expenses.

**GTFM Guidelines:** Divisional Operating Reserves

http://finance.utoronto.ca/policies/gtfm/financial-management/reporting/divisonal-operating-reserves/

### **Calculating Operating Reserves**

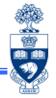

Operating Reserves equal the net total of any over/under spending against the expense budget, and surplus/shortfall in actual revenues/recoveries against budget.

#### **Example:**

|         | Budget | Actuals           | Variance |
|---------|--------|-------------------|----------|
| Revenue | 3,000- | 1,000-            | 2,000-   |
| Expense | 15,000 | 14,100            | 900      |
|         | Op     | erating Reserve = | 1,100-   |

To calculate Operating Reserve surplus/shortfall use:

1) Single FC: Funding: Funds Center or Fund report

2) Multiple FCs: Funds Center report

(i.e., FC hierarchy)

**QRG:** Funding: Funds Center or Fund Report

http://finance.utoronto.ca/wp-content/uploads/2015/10/ffcorfundrpt.pdf

**QRG:** Funds Center Report

http://finance.utoronto.ca/wp-content/uploads/2015/10/fcrpt.pdf

### Calculating the Operating Reserve: Single Funds Center

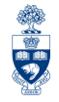

### Funding: Funds Center or Fund Report Menu Path

| ▽ 🔁 SAP menu                                                                                                    |
|----------------------------------------------------------------------------------------------------|
| D 🗀 Office                                                                                                    |
| D 🗀 Logistics                                                                                                    |
|                                                                                                    |
|                                                                                                    |
| D Controlling                                                                                                    |
| □ Enterprise Controlling                                                                                                    |
| ▽ ☐ Funds Management                                                                                                    |
| D 🗀 Master Data                                                                                                    |
|                                                                                                    |
| Posting     Posting     Posting |
|                                                                                                    |
|                                                                                                    |
| ¬ ☐ Funds Management Section (U of T Reports)                                                                                                    |
| ▷ ☐ Budget Analysis Reports                                                                                                    |
| Donation Reports                                                                                                    |
|                                                                                                    |
|                                                                                                    |
|                                                                                                    |
|                                                                                                    |
|                                                                                                    |
|                                                                                                    |
|                                                                                                    |
| ♥ ZFTR065 - Out of Balance Trust Funds                                                                                                    |
| ♥ ZFTR008 - Total Funding Activity                                                                                                    |
|                                                                                                    |
| ♥ ZFTR111 - Funds Center Report                                                                                                    |
|                                                                                                    |

**QRG:** Funding: Funds Center or Fund Report

http://finance.utoronto.ca/wp-content/uploads/2015/10/ffcorfundrpt.pdf

### Calculating the Operating Reserve: Single Funds Center Funding: Funds Center or Fund Report

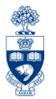

#### **EXAMPLE 1:** Revenue shortfall

|                                                                               |                                 | Funds Center Rep | ort         |               |                         |                                           |
|-------------------------------------------------------------------------------|---------------------------------|------------------|-------------|---------------|-------------------------|-------------------------------------------|
| iscal Year funds Center nclude FC Hierarchy C Hierarchy variant nclude PI FCs | 2024<br>100415 FAS<br>0000<br>X | TTraining        |             |               |                         | Report<br>Instance<br>User<br>Date/Time 1 |
| Commitment Items                                                              | Original Budget                 | Revised Budget   | Commitments | Actuals       | Commitments+<br>Actuals | Revenue Variance/<br>Funds Available      |
| Revenues                                                                      |                                 |                  |             |               |                         | -                                         |
| - REVENUE-S                                                                   | 0.00                            | 0.00             | 0.00        | 2,327,848.23- | 2,327,848.23-           | 7,333.77-                                 |
| + RECOVERY                                                                    | 2,335,102.00-                   | 2,335,102.00-    |             | 2,319,239.00- | 2,319,239.00-           | 15,943.00-                                |
| + EXTERN-INC                                                                  | 0.00                            | 0.00             | 0.00        | 8,409.23-     | 8,409.23-               | 0,400.23                                  |
| Total Revenues                                                                | 2,335,102.00-                   | 2,335,102.00-    | 0.00        | 2,327,848.23- | 2,327,848.23-           | 7,333.77-                                 |
| Expenditures                                                                  |                                 |                  |             |               |                         | +                                         |
| - EXPENSE-S                                                                   | 1,436,510.00                    | 1,446,510.00     | 0.00        | 1.148.793.92  | 1.148.793.92            | 297,724.00                                |
| + TRAVEL-S                                                                    | 10,000.00                       | 10,000.00        | Operating D | 000m/0 A      | 0.00                    | 0.00                                      |
| + EQUIP-S                                                                     | 1,000,500.80                    | 1,000,500.80     | Operating R | eserve Ar     | nount 1.00              | 250,500.00                                |
| + SUPPL-S                                                                     | 436,010.00                      | 436,010.00       | 0.00        | 288,793.92    | 388,793.92              | 47,216.00                                 |
| Total Expenditures                                                            | 1,436,510.80                    | 1,446,510.00     | 0.00        | 1,148,793.52  | 1,148,793.92            | 297,724.88                                |
|                                                                               |                                 |                  |             |               |                         | =                                         |
| Net                                                                           | 898,592.00                      | 888,592.00       | 0.00        | 1,179,054.31- | 1,179,054.31-           | 290,391.11                                |

### Calculating the Operating Reserves: Single Funds Center Funding: Funds Center or Fund Report (cont'd)

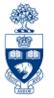

**EXAMPLE 2:** Revenue surplus **AT** Fiscal Close (FY2024)

| Commitment Items                                                                   | Original Budget                                                     | t Revised Budget                                                         | Commitments                                              | Actuals                                                             | Commitments+ Actuals                                                | Revenue Variance<br>Funds Available               |
|------------------------------------------------------------------------------------|---------------------------------------------------------------------|--------------------------------------------------------------------------|----------------------------------------------------------|---------------------------------------------------------------------|---------------------------------------------------------------------|---------------------------------------------------|
|                                                                                    |                                                                     |                                                                          |                                                          |                                                                     |                                                                     |                                                   |
| Revenues                                                                           |                                                                     |                                                                          |                                                          |                                                                     |                                                                     |                                                   |
| REVENUE-S                                                                          | 52,866.00-                                                          | 52,866.00-                                                               | 0.00                                                     | 64,222.71-                                                          | 64,222.71-                                                          | 11,356.71                                         |
| + ADM-USER-F                                                                       | 5,951.00-                                                           | 5,951.00-                                                                | 0.00                                                     | 0.00                                                                | 0.00                                                                | 5,951.00-                                         |
| + EXTERN-INC                                                                       | 0.00                                                                | 0.00                                                                     | 0.00                                                     | 1,000.00-                                                           | 1,000.00-                                                           | 1,000.00                                          |
| MISC-CONTR                                                                         | 0.00                                                                | 0.00                                                                     | 0.00                                                     | 2,000.00-                                                           | 2,000.00-                                                           | 2,000.00                                          |
| + RECOVERY                                                                         | 46,915.00-                                                          | 46,915.00-                                                               | 0.00                                                     | 61,222.71-                                                          | 61,222.71-                                                          | 14,307.71-                                        |
| Total Revenues                                                                     | 52,866.00-                                                          | 52,866.00-                                                               | 0.00                                                     | 64,222.71-                                                          | 64,222.71-                                                          | 11,356.71                                         |
| Expenditures                                                                       |                                                                     |                                                                          |                                                          |                                                                     |                                                                     |                                                   |
| Expenditures                                                                       |                                                                     |                                                                          |                                                          |                                                                     |                                                                     |                                                   |
| - EXPENSE-S                                                                        | 1,462,999.26                                                        | 1,462,999.26                                                             | 422,936.27                                               | 1,087,607.24                                                        | 1,510,543.51                                                        | 47,544.25-                                        |
| - EXPENSE-S<br>^ EXPENSE-S                                                         | 0.00                                                                | <b>1,462,999.26</b><br>0.00                                              | 0.00                                                     | 0.00                                                                | 0.00                                                                | 0.00                                              |
| - EXPENSE-S<br>^ EXPENSE-S<br>CARRYFWD                                             | 0.00                                                                | 0.00<br><b>49,524.59</b>                                                 | 0.00                                                     | 0.00                                                                | 0.00                                                                | 0.00                                              |
| - EXPENSE-S<br>^ EXPENSE-S<br>CARRYFWD<br>+ EQUIP-S                                | 0.00<br>0.00<br><b>665,749.82</b>                                   | 0.00<br>49,524.59<br>665,749.82                                          | 0.00<br>0.00<br>211,468.14                               | 0.00                                                                | 0.00                                                                | 0.00<br>0.00<br>0.00                              |
| - EXPENSE-S<br>^ EXPENSE-S<br>CARRYFWD                                             | 0.00<br>0.00<br>665,749.82<br>365,749.82                            | 0.00<br><b>49,524.59</b>                                                 | 0.00                                                     | 0.00                                                                | 0.00                                                                | 0.00<br>0.00<br>0.00<br>0.00                      |
| - EXPENSE-S  ^ EXPENSE-S  CARRYFWD  + EQUIP-S  + FURNIT-S  + COMPENS-S             | 0.00<br>0.00<br><b>665,749.82</b>                                   | 0.00<br>49,524.59<br>665,749.82<br>365,749.82<br>365,749.82              | 0.00<br>0.00<br>211,468.14<br>211,468.14<br>0.00         | 0.00<br>0.00<br>454,281.68<br>154,281.69<br>413,294.07              | 0.00<br>0.00<br>665,749.82<br>365,749.82<br>413,294.07              | 0.00<br>0.00<br>0.00<br>0.00<br>47,544.25-        |
| - EXPENSE-S  ^ EXPENSE-S  CARRYFWD  + EQUIP-S  + FURNIT-S  + COMPENS-S  + TRAVEL-S | 0.00<br>0.00<br>665,749.82<br>365,749.82                            | 0.00<br>49,524.59<br>665,749.82<br>365,749.82                            | 0.00<br>0.00<br>211,468.14<br>211,468.14                 | 0.00<br>0.00<br>454,281.68<br>154,281.69                            | 0.00<br>0.00<br>665,749.82<br>365,749.82                            | 0.00<br>0.00<br>0.00                              |
| EXPENSE-S  ^ EXPENSE-S  CARRYFWD  + EQUIP-S  + FURNIT-S  + COMPENS-S               | 0.00<br>0.00<br>665,749.82<br>365,749.82<br>365,749.82              | 0.00<br>49,524.59<br>665,749.82<br>365,749.82<br>365,749.82              | 0.00<br>0.00<br>211,468.14<br>211,468.14<br>0.00         | 0.00<br>0.00<br>454,281.68<br>154,281.69<br>413,294.07              | 0.00<br>0.00<br>665,749.82<br>365,749.82<br>413,294.07              | 0.00<br>0.00<br>0.00<br>0.00<br>47,544.25         |
| EXPENSE-S  ^ EXPENSE-S  CARRYFWD  + EQUIP-S  + FURNIT-S  + COMPENS-S  + TRAVEL-S   | 0.00<br>0.00<br>665,749.82<br>365,749.82<br>365,749.82<br>65,749.82 | 0.00<br>49,524.59<br>665,749.82<br>365,749.82<br>365,749.82<br>65,749.82 | 0.00<br>0.00<br>211,468.14<br>211,468.14<br>0.00<br>0.00 | 0.00<br>0.00<br>454,281.68<br>154,281.69<br>413,294.07<br>65,749.82 | 0.00<br>0.00<br>665,749.82<br>365,749.82<br>413,294.07<br>65,749.82 | 0.00<br>0.00<br>0.00<br>0.00<br>47,544.25<br>0.00 |

**Operating Reserve Amount = Commitments + Net Variance** 

Revenue + Expense and Commitment Balances are carried forward separately

### Calculating the Operating Reserves: Multiple Funding Sources Funds Center Report

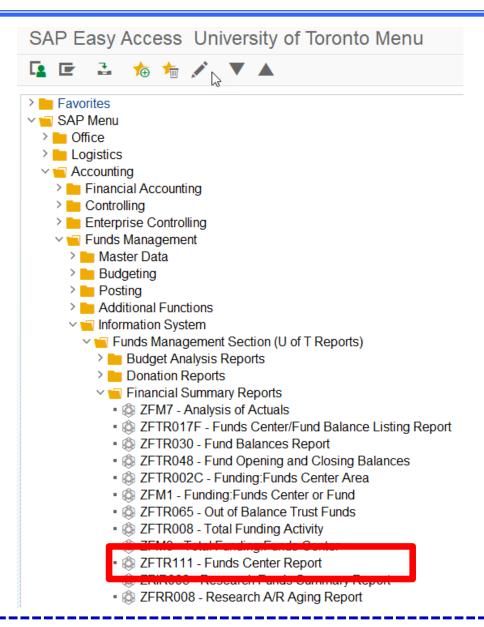

**QRG:** Funds Center Report

http://finance.utoronto.ca/wp-content/uploads/2015/10/fcrpt.pdf

### Calculating the Operating Reserves: Multiple Funds Centers Funds Center Report: Selection Criteria

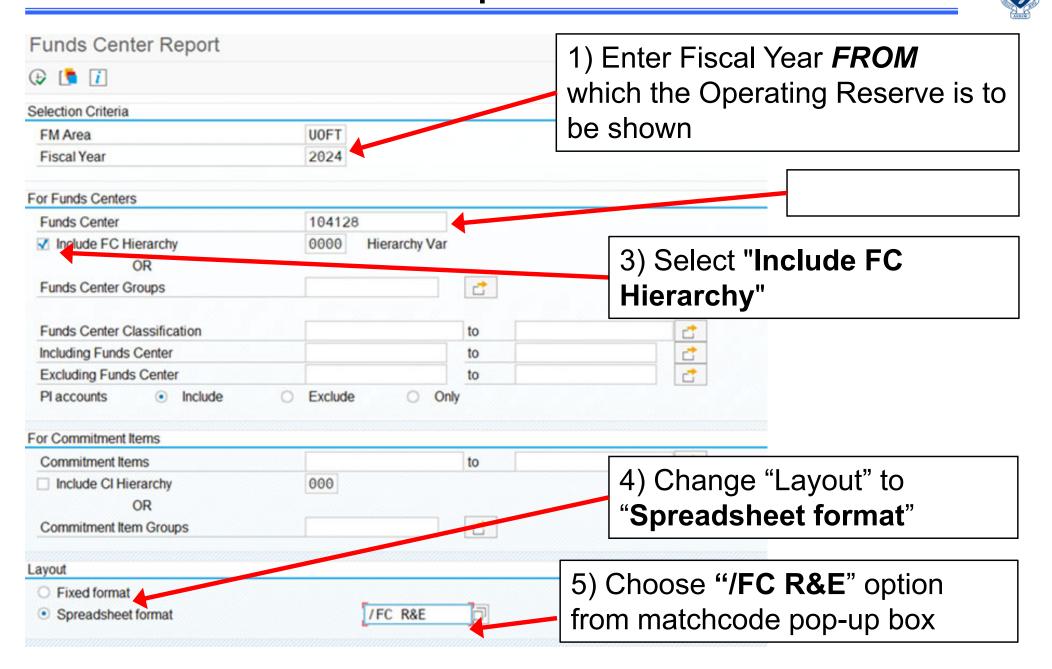

### Calculating the Operating Reserves: Multiple Funds Centers Funds Center Report: Output View

Funds Center report output view of "Summary of Revenue and Exp. totals" for the FC Hierarchy.

|          |                            |                       |     |                     |       |                     |           | **           |
|----------|----------------------------|-----------------------|-----|---------------------|-------|---------------------|-----------|--------------|
| FC 1     | Cl Category <sup>↑</sup> Σ | Original Budget       | ΣΕ  | Revised Budget      | Σ     | Com+Actuals         | Σ Revenue | Var/Funds Av |
| 100706   | Expenditure == •           | 0.00                  | •   | 41,890.85           | •     | 4,715.48            |           | 37,175.37    |
| 100706 😃 | **                         | 0.00                  | ••  | 41,890.85           | ••    | 4,715.48            | **        | 37,175.37    |
| 104128   | Revenue ===                | <u>52,866.00</u> -    | •   | <u>52,866.00</u> -  | •     | 64,222.71-          |           | 11,356.71    |
|          | Expenditure == •           | 1,321,217.00          | •   | 1,512,523.85        | •     | 1,087,607.24        | •         | 424,916.61   |
| 104128 🕰 |                            | 1,268,351.00          | • • | 1,459,657.85        | ••    | 1,023,384.53        |           | 436,273.32   |
| 104990   | Revenue ===                | 0.00                  | •   | 290,000.00-         | •     | 0.00                | •         | 290,000.00-  |
|          | Expenditure 📇 •            | 0.00                  | •   | 290,000.00          | •     | 123,443.00          | •         | 166,557.00   |
| 104990 🕰 | **                         | 0.00                  | • • | 0.00                | ••    | 123,443.00          | • •       | 123,443.00-  |
| 206341   | Expenditure 📇 •            | 0.00                  | •   | <u>1,192.50</u>     | •     | 304.97              | •         | 887.53       |
| 206341 😃 | **                         | 0.00                  | • • | <u>1,192.50</u>     | ••    | 304.97              | • •       | 887.53       |
| 206881   | Expenditure 📇 •            | 0.00                  | •   | <u>1,250.00</u>     | •     | 0.00                | •         | 1,250.00     |
| 206881 😃 | **                         | 0.00                  | • • | <u>1,250.00</u>     | ••    | 0.00                | • •       | 1,250.00     |
| 211998   | Expenditure 📇 •            | 0.00                  | •   | 30,000.00           | •     | 0.00                | •         | 30,000.00    |
| 211998 🕰 |                            | 0.00                  | ••• | 30,000.00           | ••    | 0.00                |           | 30,000.00    |
| 凸        | **                         | • <u>1,268,351.00</u> | ••• | <u>1,533,991.20</u> | • • • | <u>1,151,847.98</u> | •••       | 382,143.22   |
|          |                            |                       |     |                     |       |                     |           |              |

Identify the Operating Reserve for individual FC 104128

Total Operating Reserve for the FC Hierarchy

## Calculating Operating Reserves Funding: FC or Fund Report OR Funds Center Report

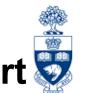

### Operating Reserve Amount = Commitments\* + Residual Budget\*\*

- \*Commitments (year-end) =
- Purchase Orders/Purchase Requisitions
- Earmarked Funds/Manual Reserves
- Accountable Advance requests (down payment)
  - where cheque has NOT been issued

\*\*Residual Budget = Net Total Variance of Revenue & Expense

### Budget Carry Forward Report: Verify Totals & Compare Report Balances

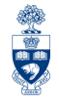

**Budget Carry Forward Report** provides details of the Operating Reserve amount for a FC or a FC hierarchy.

Ensure that totals on the:

- Funding FC or Fund report (for a single Funds Center)
   or
- Funds Center report (for an entire hierarchy)

match with the totals on the Budget Carry Forward report.

**QRG:** Budget Carry Forward Report

http://finance.utoronto.ca/wp-content/uploads/2015/11/Budget-Carry-Forward-Simulation-Report-Converted.pdf

### **Budget Carry Forward Report: Menu Path**

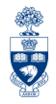

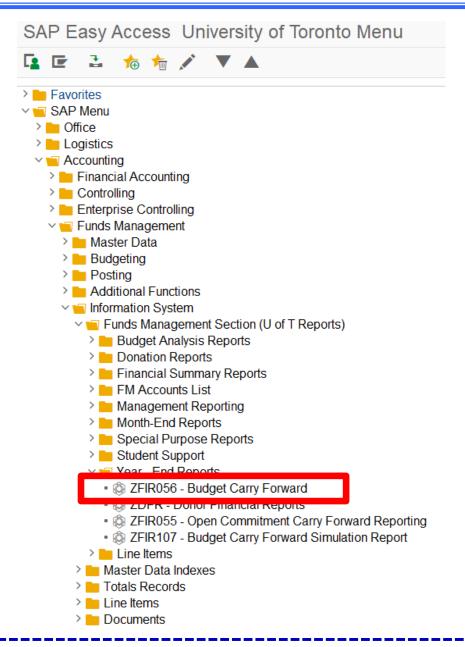

**QRG:** Budget Carry Forward Report

http://finance.utoronto.ca/wp-content/uploads/2015/11/Budget-Carry-Forward-Simulation-Report-Converted.pdf

### **Budget Carry Forward Report: Selection Criteria**

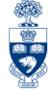

| ( i i                                                |                   |                 |                                                                          |
|------------------------------------------------------|-------------------|-----------------|--------------------------------------------------------------------------|
| FM Area<br>Fiscal Year                               | U0FT<br>2024      |                 | Enter Fiscal Year <b>FROM</b> which the Operating Reserve is to be shown |
| Funds Center Classification                          |                   | to              |                                                                          |
| Funds Center                                         | 104128            |                 | <ul><li>1) Enter FC</li><li>2) select "Include Funds</li></ul>           |
| ✓Include Funds Center Hierarchy<br>Hierarchy variant | 0000              |                 | Center Hierarchy" (if required)                                          |
| Including Funds Centers                              |                   | to              |                                                                          |
| Excluding Funds Centers                              |                   | to              |                                                                          |
| Central use only                                     |                   |                 |                                                                          |
| Server File Name                                     | /usr/sap/xfr/AMS/ | <fname></fname> |                                                                          |

**Note:** You may select one, multiple, or FC hierarchy and/or FC classification. You CANNOT drilldown on details.

### **Budget Carry Forward Report: Output**

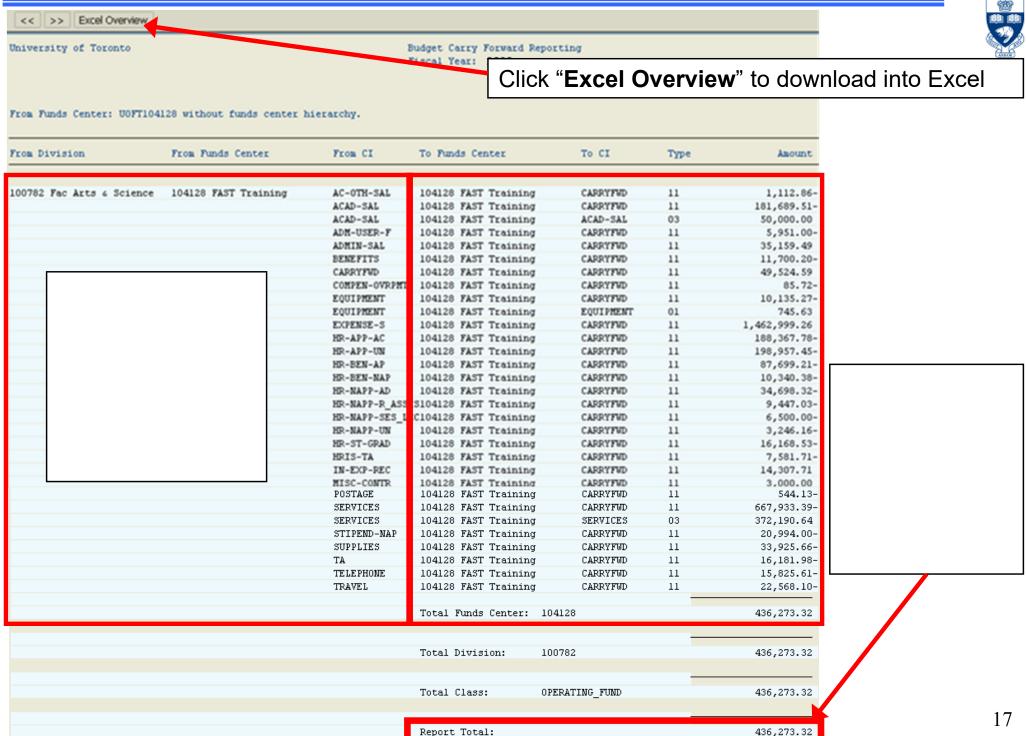

# Budget Carryforward Report – Operating Reserve Types

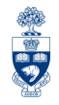

Operating Reserve budgets are broken down into types:

- 01 Budget for external Purchase Orders
- 03 Budget for Manual Reserves/Earmarked Funds
- 04 Budget for Accountable Advance requests (down payment) where cheque has NOT been issued
- 05 Purchase Requisitions
- 06 Budget for *internal* Purchase Orders
- 11 Residual Budget

### **Budget Carry Forward Report - Excel Display**

### 2

#### Save Excel file and sort by "Cwd Type":

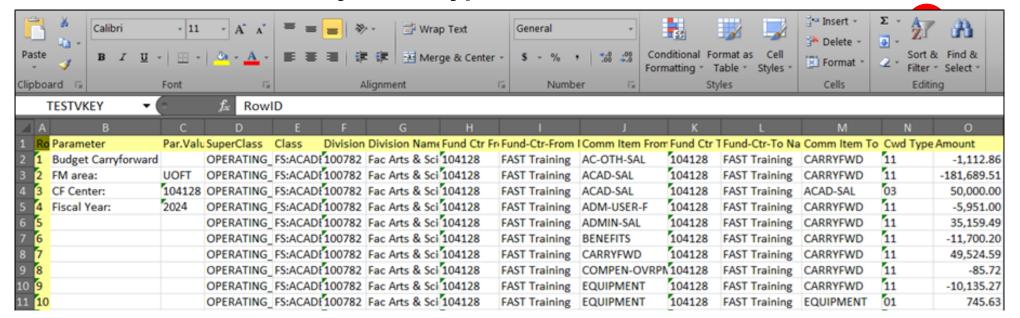

| М            | N ~      | 0           |
|--------------|----------|-------------|
| Comm Item To | Cwd Type | Amount      |
| CARRYFWD     | 11       | -1,112.86   |
| CARRYFWD     | 11       | -181,689.51 |
| ACAD-SAL     | 03       | 50,000.00   |
| CARRYFWD     | 11       | -5,951.00   |
| CARRYFWD     | 11       | 35,159.49   |
| CARRYFWD     | 11       | -11,700.20  |
| CARRYFWD     | 11       | 49,524.59   |
| CARRYFWD     | 11       | -85.72      |
| CARRYFWD     | 11       | -10,135.27  |
| EQUIPMENT    | 01       | 745.63      |

- 1) Click "Cwd Type" in column N
- 2) Click on "A-Z Sort & Filter"
- 3) Click "Sort A to Z"

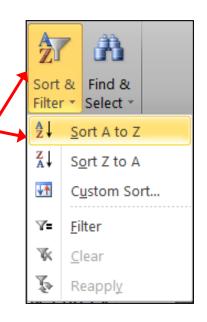

### **Budget Carry Forward Report - Excel Display**

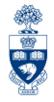

#### Then subtotal by "Cwd Type":

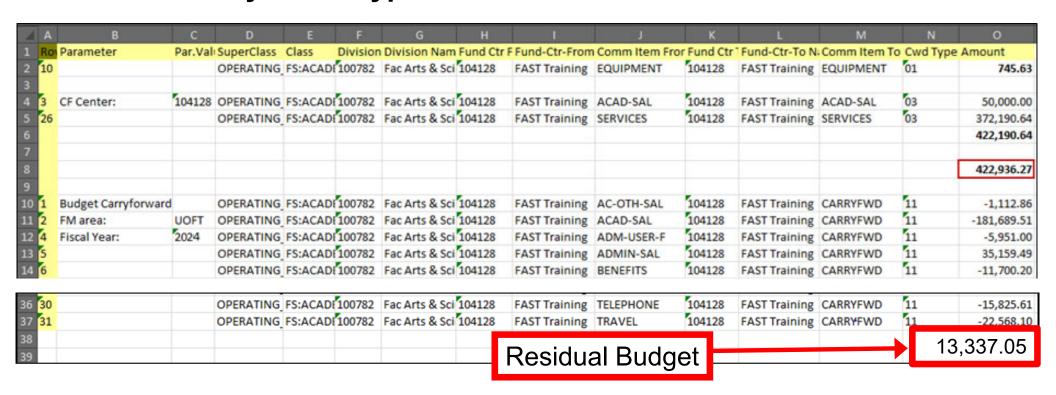

422,936.27 + 13,337.05 = 436,273.32

Net Variance (revenue surplus example)

# Identifying Operating Reserve Errors: Total Funding Activity Report

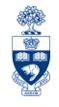

### What if the report totals don't match?

The **Total Funding Activity Report** can be used to verify that all eligible Operating Reserve balances were carried forward for an individual Funds Center or for an entire FC hierarchy.

It also has an **additional selection option** to identify which Funds Centers encountered problems.

#### **Common Errors:**

- a) Non-standard Operating Reserve rule (i.e., Ancillary Operations)
- b) Error in the Operating Reserve program

### **Total Funding Activity Report: Menu Path**

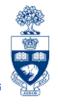

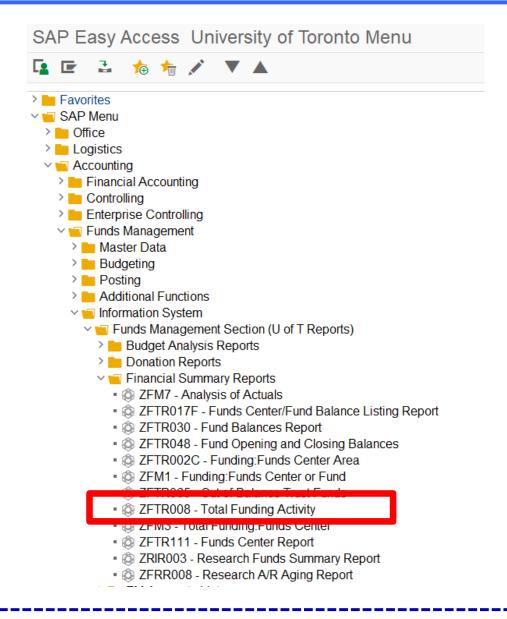

**QRG:** Total Funding Activity Report

<u> http://finance.utoronto.ca/wp-content/uploads/2015/11/Total\_Funding\_Activity.pdf</u>

### Total Funding Activity Report: Include Carryforward Budget

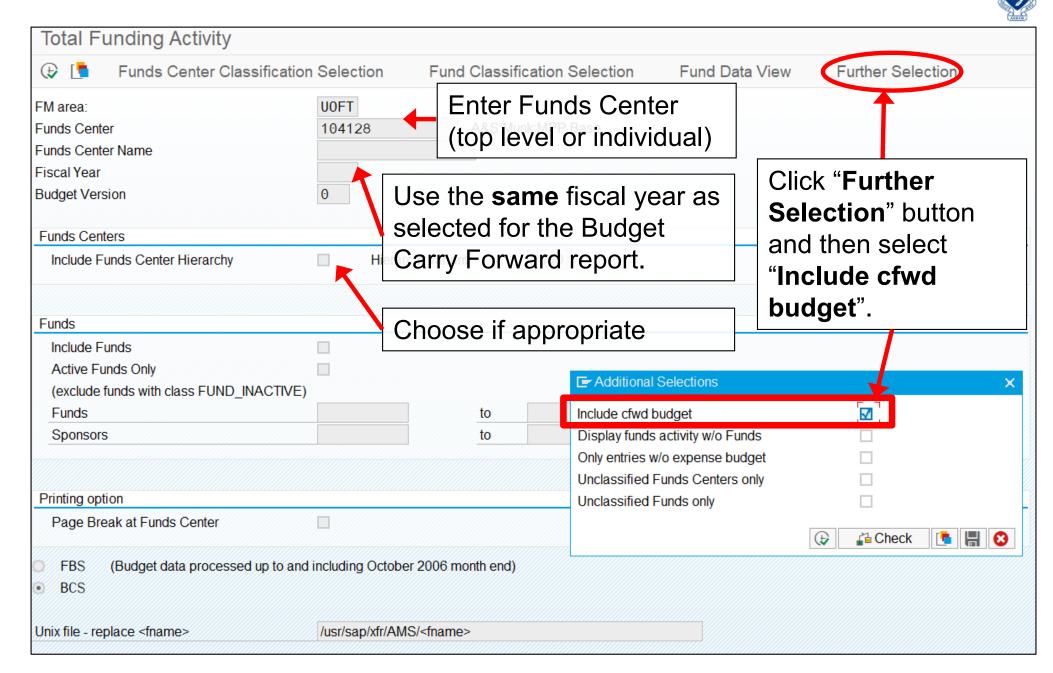

# **Total Funding Activity Report Include Carryforward Budget**

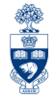

Report will include all Operating Reserve budget transactions and will show any balances remaining in the FCs after the Operating Reserve.

**NOTE**: FCs with standard Operating Reserve rules, the balance should be **zero**.

| Funds Center/<br>Funds | Budget<br>Profile               | Budget                   | Commitments  | Actuals                  | Total Commit/<br>Actuals | Variance          |
|------------------------|---------------------------------|--------------------------|--------------|--------------------------|--------------------------|-------------------|
| Funds Centers          | Total: Revenues<br>Expenditures | 19,955.00-<br>492,689.93 | 0.00<br>0.00 | 19,955.00-<br>494,439.93 | 19,955.00-<br>494,439.93 | 0.00<br>1,750.00- |
| (6) 100125             | Expenditures                    | 484,439.93               | 0.00         | 484,439.93               | 484,439.93               | 0.00              |
| (7) 204281             | Expenditures                    | 1,750.00-                | 0.00         | 0.00                     | 0.00                     | 1,750.00-         |
| (7) 203336             | Expenditures                    | 10,000.00                | 0.00         | 10,000.00                | 10,000.00                | 0.00              |
| (7) 203427             | Revenues                        | 19,955.00-               | 0.00         | 19,955.00-               | 19,955.00-               | 0.00              |

Problem: Budget not carried forward

# Viewing Operating Reserve at start of New Fiscal Funding: Funds Center or Fund Report

#### At Start of FY2025

| Commitment          | Product.     | gitt.       |         | otal Commitments/ | Revenue variance/ |
|---------------------|--------------|-------------|---------|-------------------|-------------------|
| item                | Budget       | Commitments | Actuals | Actuals           | Funds available   |
| Revenues            |              |             |         |                   |                   |
| ADM-USER-F          | 5,000.00-    | 0.00        | 0.00    | 0.00              | 5,000.00-         |
| EXTERN-INC          | 0.00         | 0.00        | 0.00    | 0.00              | 0.00              |
| IN-EXP-REC          | 47,866.00-   | 0.00        | 0.00    | 0.00              | 47,866.00-        |
| Total Revenue :     | 52,866.00-   | 0.00        | 0.00    | 0.00              | 52,866.00-        |
| Expenditures        |              |             |         |                   |                   |
|                     | 1 005 004 05 |             | 0.00    |                   |                   |
| EXPENSE-S           | 1,935,994.27 | 422,936.27  | 0.00    | 422,936.27        | 1,513,058.00      |
| CARRYFWD            | 13,337.05    | 0.00        | 0.00    | 0.00              | 13,337.05         |
| Total Expenditure : | 1,949,331.32 | 422,936.27  | 0.00    | 422,936.27        | 1,526,395.05      |
|                     |              |             |         |                   |                   |
| Net Totals :        | 1,896,465.32 | 422,936.27  | 0.00    | 422,936.27        | 1,517,329.05      |
|                     |              |             |         |                   |                   |

Residual Budget becomes "CARRYFWD" amount

Outstanding Commitments from FY2024 carried forward as "Commitments"

### **Open Commitment Carry Forward Report**

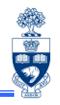

The **Open Commitment Carry Forward** report provides a detailed breakdown of Operating Reserves, for an individual Funds Center or a FC Hierarchy, for the following open Commitments:

- Purchase Orders
- Purchase Requisitions or Manual Reserves
- Accountable Advance requests (i.e., down payment requests)

### **Accessing Open Commitment Carry Forward Report**

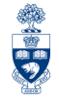

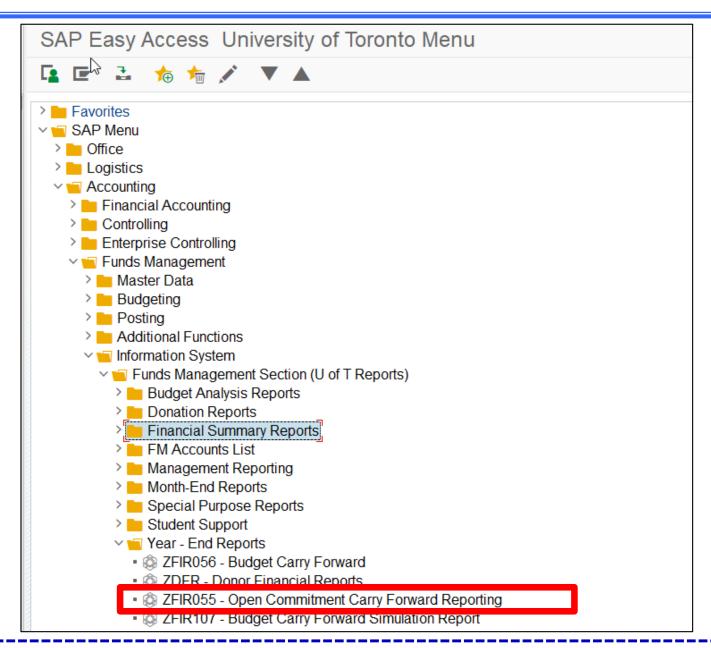

**QRG:** Open Commitment Carry Forward Report

http://finance.utoronto.ca/wp-content/uploads/2015/11/Open-Commitment-Carry-Forward-Converted.pdf

### Open Commitment Carry Forward Report: Selection Criteria

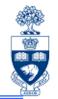

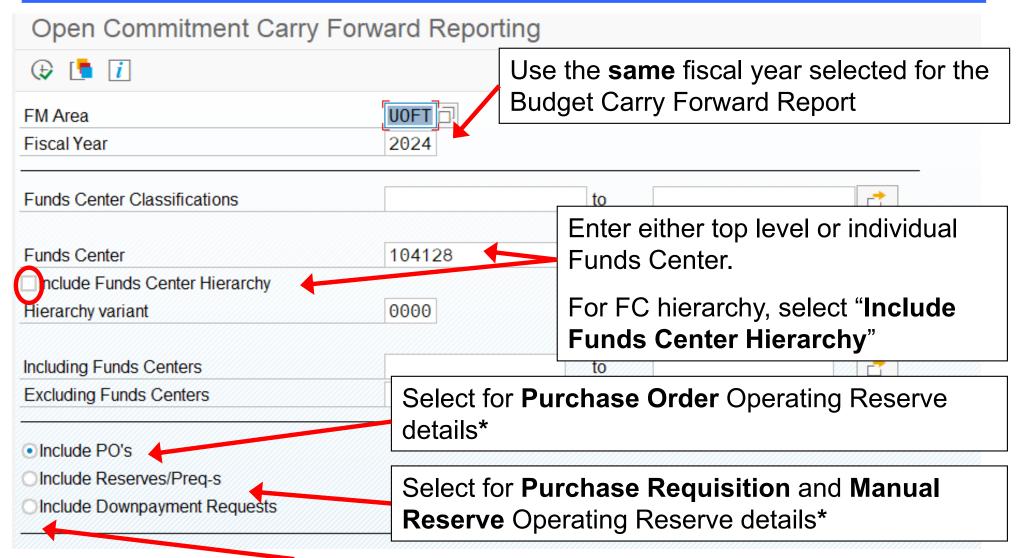

Select for **Accountable Advance** Operating Reserve details\*

\*NOTE: Each of these options must be run separately.

### **Open Commitment Carry Forward Report: Output**

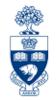

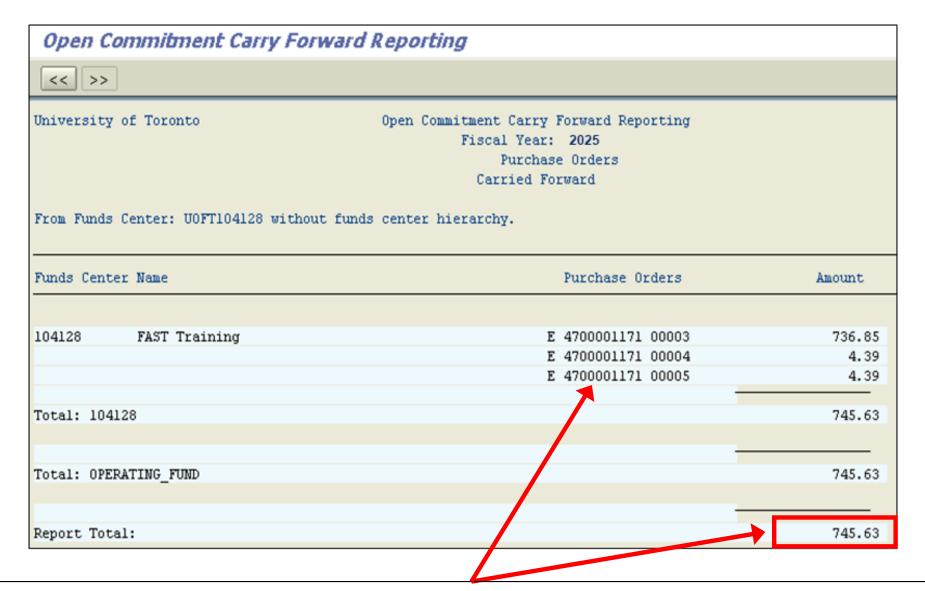

"Report Total" corresponds to Operating Reserve budget "**Type 01**" for **External Purchase Orders** on the Budget Carry Forward Report.

### **Open Commitment Carry Forward Report**

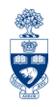

Departments should review the list of Open Commitment Items and determine whether the Commitments are still required.

If the Commitments are not required, release the committed funds back into the funds available.

If Purchase Orders were carried forward, but no further deliveries or payments are expected cancel and finalize the Purchase Order to release the Funds.

<u>Visit the Knowledge Centre</u> for simulations on how to cancel Purchase Orders and release Earmarked Funds.

### **WEB Documentation**

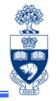

- Documentation & Support
  - http://finance.utoronto.ca/fast/support-documentation/
    - Budget Analysis Reports:
      - <u>http://finance.utoronto.ca/fast/support-documentation/funds-management/reporting/budget-analysis-reports/</u>
    - Financial Summary Reports :
      - <u>http://finance.utoronto.ca/fast/support-documentation/funds-management/reporting/financial-summary-reports/</u>
- Financial Forms
  - <u>http://finance.utoronto.ca/forms/processing/</u>
- Policy & Documentation
  - http://finance.utoronto.ca/policies/gtfm/
- Glossary of Terms
  - http://finance.utoronto.ca/fast/fis-glossary/

### **NEED HELP?**

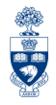

### https://easi.its.utoronto.ca/ams-help-form/

Help is a facility for all AMS subsystems:

- Use the WEB form found at the above address
- Select the appropriate AMS module (e.g., FIS: FAST Team)
- Complete all the information required on the form
- Click on the Send it! button

Mail box is monitored Monday to Friday 9:00 a.m. - 5:00 p.m.